# Data C100/C200, Final Exam

| S1           | nring | 2023 |
|--------------|-------|------|
| $\mathbf{o}$ | pring | 2023 |

| Name:                              |               |
|------------------------------------|---------------|
| Email:                             | @berkeley.edu |
| Student ID:                        |               |
| Examination room:                  |               |
| Name of the student to your left:  |               |
| Name of the student to your right: |               |

## **Instructions:**

Do not open the examination until instructed to do so.

This exam consists of **130 points** spread out over **12 questions** and must be completed in the **170 minutes** time period on May 11, 2023, from 8:10 AM to 11:00 AM unless you have pre-approved accommodations otherwise.

For multiple-choice questions with circular bubble options **select one choice**. For multiplechoice questions with box options, **select all choices that apply**. In both cases, please shade in full the box/circle to mark your answer.

Make sure to write your SID on each page to ensure that your exam is graded.

### Honor Code [1 pt]:

As a member of the UC Berkeley community, I act with honesty, integrity, and respect for others. I am the person whose name is on the exam, and I completed this exam in accordance with the Honor Code.

Signature: \_

# 1 Nom Nom Nom [16 Pts]

Note: For each coding part, you may write as much code as is necessary in the provided blanks.

As a soon-to-be graduate of Data 100, you have been promoted to the principal researcher of your research team, which specializes in analyzing Snackpass meal orders in the city of Berkeley. Fortunately, Snackpass has given you access to their anonymized data, primarily contained in two DataFrames orders and tickets, shown below on the left and right, respectively.

Each individual is uniquely represented by a distinct **userID**, a sequence of five digits stored as a column of strings in the orders DataFrame. In addition, every order is given a unique **orderID** that is a sequence of alphanumeric characters (i.e., letters and/or digits). You may assume that individuals may place multiple orders.

|   | userID | orderID | restaurant   | cuisine  |   | ticketID | order_time          | completion_time    |
|---|--------|---------|--------------|----------|---|----------|---------------------|--------------------|
| 0 | 12942  | 7k2l6h  | Tony's Style | American | 0 | 8u0n0m   | 2023-02-26 12:53:00 | 2023-02-26 13:59:0 |
| 1 | 14898  | 8u0n0m  | T-toust      | Korean   | 1 | 5v0k3g   | 2023-02-26 18:01:00 | 2023-02-26 18:23:0 |
| 2 | 48392  | 4p9a1j  | La Burrita   | Mexican  | 2 | 3d8j3d   | 2023-02-26 13:32:00 | 2023-02-26 13:56:0 |
| 3 | 24849  | 4z3a2s  | Boba Ninja   | Korean   | 3 | 4z3a2s   | 2023-02-27 09:01:00 | 2023-02-27 09:12:0 |
| 4 | 38041  | 5v0k3g  | Poke Bar     | Japanese | 4 | 2k2s2d   | 2023-02-27 09:45:00 | 2023-02-27 10:05:0 |
|   |        |         | orders       |          |   |          | ticket              | S                  |

(a) [2 Pts] Suppose we want to know whether the **orderID** column is a primary key of the orders DataFrame. Which of the following Boolean expressions will evaluate to True *only if* the **orderID** column is a primary key of orders? **Select all that apply.** 

len(orders) == len(orders["orderID"])
len(orders) == len(orders["orderID"].unique())
max(orders["orderID"].value\_counts()) == 1
len(orders) == len(orders.groupby("orderID").count().index)

(b) [2 Pts] To begin conducting data analysis on restaurant wait times, we must join the data from our two DataFrames. Specifically, we will join the **orderID** column of the orders DataFrame with the **ticketID** column of the tickets DataFrame. Fortunately, we are told that all the **orderID** values in the orders table are present in the **ticketID** column of the tickets table, and vice versa. Furthermore, you can assume that the values in each of the **ticketID** and **orderID** columns are unique.

For the following joins, orders is our *left* DataFrame, and tickets is our *right* DataFrame. Which of the following types of joins will produce our desired result? **Select all that apply.** 

| □ Full Outer Join | Right Join   | Inner Join               |
|-------------------|--------------|--------------------------|
| Left Join         | □ Cross Join | $\Box$ None of the above |

Define the **wait\_time** as the time elapsed between **order\_time** and **completion\_time**. We perform the join from part (b) and compute the wait times to get the Dataframe merged, shown below.

|   | userID | orderID | restaurant | cuisine  | order_time          | completion_time     | wait_time |
|---|--------|---------|------------|----------|---------------------|---------------------|-----------|
| 0 | 14898  | 8u0n0m  | T-toust    | Korean   | 2023-02-26 12:53:00 | 2023-02-26 13:59:00 | 01:06     |
| 1 | 24849  | 4z3a2s  | Boba Ninja | Korean   | 2023-02-27 09:01:00 | 2023-02-27 09:12:00 | 00:11     |
| 2 | 38041  | 5v0k3g  | Poke Bar   | Japanese | 2023-02-26 18:01:00 | 2023-02-26 18:23:00 | 00:22     |
|   |        |         |            |          | merged              |                     |           |

(c) [3 Pts] We want to compare wait times for various restaurants. Replace the **wait\_time** column in merged with the wait time for each order in minutes. Please fill in the following blanks of code to complete this task. Every new value in this column should be of type int.

**Notes/Hints:** (1) The **wait\_time** column currently stores str data in the format HH:MM, where HH represents "hour" and MM represents "minutes". (2) When converting a str numerical value to an int data type, the leading 0 is ignored.

| hours = |   |  |
|---------|---|--|
|         |   |  |
| minutes | = |  |
| minuceo |   |  |

```
merged["wait_time"] = ______
```

#### Solution:

```
hours = merged["wait_time"].str.split(":").str[0].astype(int)
minutes = merged["wait_time"].str.split(":").str[1].astype(int)
merged["wait_time"] = 60 * hours + minutes
```

(d) [3 Pts] Suppose that you would like to analyze Snackpass orders at restaurants where **at least 50 different** individuals have ordered.

Fill in the code below to assign a new DataFrame to popular, which contains the same columns as merged, but only the subset of rows that satisfy the above restaurant criterion.

| def   | f(subframe):  |   |    |     |
|-------|---------------|---|----|-----|
|       |               |   |    |     |
|       |               |   |    |     |
|       |               |   |    |     |
| נומסמ | llar = merged | ( | ). | (f) |

### Solution:

```
def f(subframe):
    if len(subframe['userID'].unique()) == 50:
        return True
popular = merged.groupby('restaurant').filter(f)
```

(e) [2 Pts] You further hypothesize that restaurant **wait\_time** is related to its **cuisine**. You decide to make a bar plot with every unique **cuisine** type on the x-axis, and the average (mean) **wait\_time** on the y-axis. Fill in the following code.

```
avg_wait = popular.groupby(_____)_____
```

plt.\_\_\_\_\_, avg\_wait.values)

Solution: avg\_wait = popular.groupby('cuisine')['wait\_time'].mean() plt.bar(avg\_wait.index, avg\_wait.values)

(f) [2 Pts] Which of the following visualizations are most accurate for investigating if some particular cuisines have a longer **median** wait time than others?

| □ Side-by-side Violin plots | Bar plot     | $\Box$ KDE plot          |
|-----------------------------|--------------|--------------------------|
| □ Side-by-side Box plots    | □ Count plot | $\Box$ None of the above |

Your analysis has revealed a relationship between cuisine and wait time. Moreover, you have strong reason to believe that wait times vary across restaurants, so you decide to use the popular DataFrame from part (d) to construct a design matrix X for further modeling.

(g) [1 Pt] You construct X by extracting the month, day, and hour from the **order\_time** column in the popular DataFrame. Additionally, you one-hot-encode both the **restaurant** and **cuisine** columns. Assume that there are **k** unique restaurants and **m** unique cuisines in popular. All other columns not mentioned in this problem context are dropped from your design matrix X. In other words, the columns of X can be represented as follows:

 $\mathbb{X} = [OHE(\text{restaurant}), OHE(\text{cuisine}), \text{month}, \text{day}, \text{hour}]$ 

How many columns does X have?

Number of columns:

Solution: k+m+3

(h) [1 Pt] To increase the predictive power of your model, you decide to augment your feature matrix X with a bias vector. In other words, the columns of X can be represented as follows:

X = [1, OHE(restaurant), OHE(restaurant), oher)

What is the **minimum** number of columns you must remove from your design matrix to ensure X is full column rank?

Minimum number of columns to remove: \_\_\_\_\_

Solution:

# 2 Picture This [6 Pts]

In this question, the Python regular expression library has been imported as re. Note that  $\setminus$  is used to break strings across code lines without inserting newline characters:

| In [1]: | import re                                                                            |
|---------|--------------------------------------------------------------------------------------|
|         | <pre>oneline_str = "This is a string \ with no newline characters" oneline_str</pre> |
| Out[1]: | 'This is a string with no newline characters'                                        |

Samantha, the internet's favorite data science influencer, is back again! To boost her follower count, she performs EDA on the image captions on the social media platform, Winstagram.

(a) [2 Pts] Emojis are represented by a colon (:), followed by the name of the emoji, followed by a second colon (:). For example, the sequence ":smile:" corresponds to the emoji name "smile". Samantha wants to write a regex pattern that will extract the names of all emojis that appear in a string, without capturing any colons.

```
In [2]: pattern = # Your selected answer choice
caption_1 = "omg this dog is soooo cute :dog:"
re.findall(pattern, caption_1)
Out[2]: ['dog']
In [3]: caption_2 = "can't wait :alarm_clock: for summer vacay :desert_island:"
re.findall(pattern, caption_2)
Out[3]: ['alarm_clock', 'desert_island']
```

Select the regex pattern below that will achieve this goal. The correct answer should satisfy the test cases above when the regex pattern is assigned to the variable pattern.

O r":.+:" O r"^:([\w\d]\*):\$"
O r":((`\w\d]\*):\$"

(b) [4 Pts] Samantha takes a special interest in the following caption. In each of the following parts, select the output generated by running the below cell when pattern is assigned to the corresponding regex pattern.

#### **Estimating Sleep Duration [14 Pts]** 3

(a) [4 Pts] Suppose that we would like to fit a Simple Linear Regression (SLR) model to estimate the sleep duration,  $\hat{y}$ , given the input feature room temperature, x, measured from the baseline room temperature of 70°F. The equation for this SLR model is  $\hat{y} = \theta_0 + \theta_1 x$ . Assume we are given the data table below:

| sleep duration, | room temperature |
|-----------------|------------------|
| y               | (from 70°F), $x$ |
| 6               | 0                |
| 12              | 1                |
| 6               | -1               |

Given the summary statistics table below, calculate the parameter estimates of  $\theta_0 = \hat{\theta}_0$  and  $\theta_1 = \hat{\theta}_1$  that minimizes the Mean Squared Error (MSE) of the SLR model above.

| $\bar{x}$ | $\bar{y}$ | $\sigma_x$           | $\sigma_y$ | r                    | Cov |
|-----------|-----------|----------------------|------------|----------------------|-----|
| 0         | 8         | $\sqrt{\frac{2}{3}}$ | $\sqrt{8}$ | $\frac{\sqrt{3}}{2}$ | 2   |

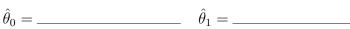

**Solution:**  $x = room\_temperature$  in this problem context.

$$\bar{x} = \frac{0+1-1}{3} = 0$$
$$\bar{y} = \frac{6+12+6}{3} = 8$$
$$\sigma_x^2 = \frac{(0-0)^2 + (1-0)^2 + (-1-0)^2}{3} = \frac{2}{3}, \ \sigma_x = \sqrt{\frac{2}{3}}$$
$$\sigma_y^2 = \frac{(6-8)^2 + (12-8)^2 + (6-8)^2}{3} = 8, \ \sigma_y = \sqrt{8}$$
$$r = \frac{(0-0)(6-8) + (1-0)(12-8) + (-1-0)(6-8)}{3\sqrt{\frac{2}{3}}\sqrt{8}} = \frac{\sqrt{3}}{2}$$
$$\hat{\theta}_1 = r \times \frac{\sigma_y}{\sigma_x} = \frac{\frac{\sqrt{3}}{2}\sqrt{\frac{2}{3}}}{\sqrt{\frac{2}{3}}} = 3$$
$$\hat{\theta}_0 = \bar{y} - \hat{\theta}_1 \times \bar{x} = 8 - 3(0) = 8$$

(b) [8 Pts] Now suppose that we are able to obtain an additional feature: body temperature, measured from the baseline body temperature of 97°F. Given the data table below, we use Ordinary Least Squares (OLS) to fit the model  $\hat{y} = \theta_0 + \theta_1 x_1 + \theta_2 x_2$ , which estimates sleep duration,  $\hat{y}$ , given input features room temperature,  $x_1$ , and body temperature,  $x_2$ .

| sleep du | ration, | room temperature   |                  |
|----------|---------|--------------------|------------------|
| y        |         | (from 70°F), $x_1$ | from 97°F, $x_2$ |
| 6        |         | 0                  | -2               |
| 12       |         | 1                  | 1                |
| 6        |         | -1                 | 1                |

Find the ordinary least squares parameter estimate,  $\hat{\theta} = \left[\hat{\theta}_0, \hat{\theta}_1, \hat{\theta}_2\right]^T$ .

Hint: 
$$\begin{bmatrix} a & 0 & 0 \\ 0 & b & 0 \\ 0 & 0 & c \end{bmatrix}^{-1} = \begin{bmatrix} 1/a & 0 & 0 \\ 0 & 1/b & 0 \\ 0 & 0 & 1/c \end{bmatrix} \quad \hat{\theta} = \underline{\qquad}$$

Solution:  

$$\mathbb{X} = \begin{bmatrix} 1 & 0 & -2 \\ 1 & 1 & 1 \\ 1 & -1 & 1 \end{bmatrix}$$

$$(\mathbb{X}^{\top}\mathbb{X})^{-1} = \left( \begin{bmatrix} 1 & 1 & 1 \\ 0 & 1 & -1 \\ -2 & 1 & 1 \end{bmatrix} \begin{bmatrix} 1 & 0 & -2 \\ 1 & 1 & 1 \\ 1 & -1 & 1 \end{bmatrix} \right)^{-1} = \left( \begin{bmatrix} 3 & 0 & 0 \\ 0 & 2 & 0 \\ 0 & 0 & 6 \end{bmatrix} \right)^{-1}$$

$$\begin{split} & = \begin{bmatrix} 1/3 & 0 & 0 \\ 0 & 1/2 & 0 \\ 0 & 0 & 1/6 \end{bmatrix} \\ & \hat{\theta} = (\mathbb{X}^{\top} \mathbb{X})^{-1} \mathbb{X}^{\top} \mathbb{Y} = \begin{bmatrix} 1/3 & 0 & 0 \\ 0 & 1/2 & 0 \\ 0 & 0 & 1/6 \end{bmatrix} \begin{bmatrix} 1 & 1 & 1 \\ 0 & 1 & -1 \\ -2 & 1 & 1 \end{bmatrix} \begin{bmatrix} 6 \\ 12 \\ 6 \end{bmatrix} \\ & = \begin{bmatrix} 8 \\ 3 \\ 1 \end{bmatrix} \\ & \text{Therefore, the model will be } y = 8 + 3 \times x_1 + 1 \times x_2. \end{split}$$

The box below is additional working space for Part (b). You may leave it blank if you completed your solution on the previous page.

- (c) [2 Pts] Which of the following is **incorrect** about the OLS model in part (b), fitted to **this specific dataset**?
  - $\bigcirc \ \hat{\mathbb{Y}} \text{ is in span}(\mathbb{X}).$
  - $\bigcirc$   $\mathbb{Y}$  is not in span( $\mathbb{X}$ ).

 $\bigcirc \text{ The vector of residuals } \mathbb{Y} - \hat{\mathbb{Y}} = \begin{bmatrix} e_1 \\ e_2 \\ e_3 \end{bmatrix} \text{ is orthogonal to span}(\mathbb{X}).$ 

 $\bigcirc$  The sum of the residuals  $(e_1 + e_2 + e_3)$  is 0.

# 4 So Valid [6 Pts]

Petey, a hungry panda, wants to build a model to predict the growth rate of bamboo. He has collected a training dataset of **72 observations** containing information about bamboo growth patterns. He builds a multiple linear regression model with **four numerical features** and a **bias term**.

Petey wishes to regularize his model. To do so, he decides to use **six-fold cross-validation** to examine **three possible choices** of the regularization hyperparameter,  $\lambda$ . For the purposes of this problem, we will not consider a test dataset; all 72 training datapoints will be used in this cross-validation procedure.

(a) [2 Pts] How many observations will Petey use to train his model in each fold of his cross-validation procedure?

Number of observations = \_\_\_\_\_

**Solution:** All observations not in the validation set of each fold will be used for training: 72 - 12 = 60 observations.

(b) [2 Pts] How many model parameters must be fitted in each fold of Petey's cross-validation procedure for one choice of a hyperparameter?

Number of parameters = \_\_\_\_\_

**Solution:** The model uses four numerical features and a bias term, so we assume it takes the form  $\hat{y} = \theta_0 + \theta_1 x_1 + \theta_2 x_2 + \theta_3 x_3 + \theta_4 x_4$ .

There are a total of five parameters  $\theta_i$  that must be fitted in each cross-validation fold.

(c) [2 Pts] How many times will Petey compute the error on a validation fold throughout his entire cross-validation procedure?

Number of times validation error is calculated =

**Solution:** For each of the three hyperparameter candidate values, Petey will perform six training-validation splits. The validation error will be computed  $6 \times 3 = 18$  times

# 5 Irregular Regularization [15 Pts]

Congratulations! You just landed a new job as a data scientist working at Corn Hole Inc., which has a training program for corn hole, a competitive party game with bean bags. Novices enrolled in the program practice corn hole for a given number of hours then play in a scrimmage game totaling 100 points. You decide to model a linear relationship between a novice's practice time (in hours), x, and their scrimmage score, y. Your model takes on the form  $\hat{y} = \theta x$ , where  $\theta$  is a scalar.

(a) [2 Pts] Rather than using L1 or L2 regularization, you decide to create a new regularization term to penalize models with large magnitudes of  $\theta$ . Which of the following options is the most appropriate choice of regularization term?

$$\bigcirc e^{-\theta^2} \bigcirc 5^{|\theta|} \bigcirc \frac{1}{\theta} \bigcirc \theta^3$$

(b) [5 Pts] Your colleague asks you to use a different regularization term called "Irregular Regularization." The Irregular Regularization objective function takes the form on the right, where  $\lambda$  is the regularization penalty hyperparameter.

$$\frac{1}{n} \sum_{i=1}^{n} (y_i - \theta x_i)^2 + \lambda (e^{2+\lambda}) \theta^2$$

**Derive the optimal solution for**  $\hat{\theta}$  using the Irregular Regularization objective function in terms of  $x_i, y_i, \lambda$ , and n. Please write your final answer on the provided line.

 $\hat{\theta} =$ \_\_\_\_\_

#### SID: \_

#### Solution:

$$\begin{aligned} \frac{\partial L}{\partial \theta} &= \frac{1}{n} \sum_{i=1}^{n} 2(y_i - \theta x_i)(-x_i) + \lambda(e^{2+\lambda})(2\theta) \\ 0 &= \frac{-2}{n} \sum_{i=1}^{n} (x_i y_i - \theta x_i^2) + \lambda(e^{2+\lambda})(2\theta) \\ 0 &= \frac{-1}{n} \sum_{i=1}^{n} x_i y_i + \frac{\theta}{n} \sum_{i=1}^{n} x_i^2 + \lambda(e^{2+\lambda})\theta \\ 0 &= \frac{-1}{n} \sum_{i=1}^{n} x_i y_i + \theta \left(\frac{1}{n} \sum_{i=1}^{n} (x_i^2) + \lambda(e^{2+\lambda})\right) \\ \frac{1}{n} \sum_{i=1}^{n} x_i y_i &= \theta \left(\frac{1}{n} \sum_{i=1}^{n} (x_i^2) + \lambda(e^{2+\lambda})\right) \\ \hat{\theta} &= \frac{\frac{1}{n} \sum_{i=1}^{n} x_i y_i}{\frac{1}{n} \sum_{i=1}^{n} (x_i^2) + \lambda(e^{2+\lambda})} \end{aligned}$$

(c) [2 Pts] You now wish to evaluate your model's performance by computing its MSE on the training set. Assume that the optimal choice of the model parameter under Irregular Regularization is represented by  $\hat{\theta}$ . Which of the following options should be used to compute the MSE of the regularized model on the training data?

$$\bigcirc \quad \frac{1}{n} \sum_{i=1}^{n} (y_i - \hat{\theta} x_i)^2$$
$$\bigcirc \quad \frac{1}{n} \sum_{i=1}^{n} (y_i - \hat{\theta} x_i)^2 + \lambda |\hat{\theta}|$$
$$\bigcirc \quad \frac{1}{n} \sum_{i=1}^{n} (y_i - \hat{\theta} x_i)^2 + \lambda \hat{\theta}^2$$
$$\bigcirc \quad \frac{1}{n} \sum_{i=1}^{n} (y_i - \hat{\theta} x_i)^2 + \lambda (e^{2+\lambda}) \hat{\theta}^2$$

(d) [3 Pts] Next, you consider models other than the linear model you constructed above. You learn that your new company has a strange policy where all models are fitted to two training sets, Training Set #1 and Training Set #2. You next decide to evaluate a new model fit to each of these two training sets.

Consider a quintic (degree 5) model  $\hat{y} = \hat{q}_0 + \hat{q}_1 x + ... + \hat{q}_5 x^5$ , where  $\hat{q}_j$  is the MSE parameter estimate for feature j of this quintic model. You first fit this model to Training Set #1; then, you fit this model again to Training Set #2.

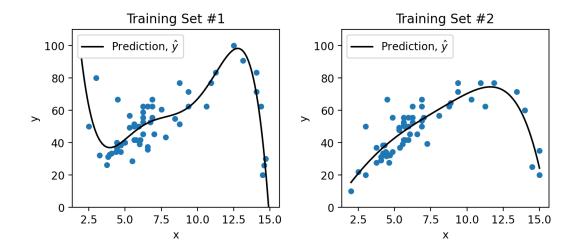

(i) The primary contributor to this model's risk is:  $\bigcirc$  High bias  $\bigcirc$  High variance

(ii) This contributor to model risk can be addressed by the following (select all that apply):

### □ **Reducing model complexity**

- $\Box$  Adding additional features to the model
- $\Box$  Reducing the regularization hyperparameter  $\lambda$
- $\Box$  Increasing the regularization hyperparameter  $\lambda$

(e) [3 Pts] Your manager hypothesizes that for a given novice player with x practice hours, their scrimmage performance is g(x), where g is some unknown function you are trying to model. However, the *observed* performance is a random variable  $Y = g(x) + \epsilon$ , where  $\epsilon$  is the player's random, zero-mean performance error on scrimmage day. A model's prediction  $\hat{Y}(x)$  is also a random variable because the parameter estimates depend on the training set (which your manager assumes is a random sample of past novices' scrimmage performances).

Match the following expressions to the appropriate terms:

|      |                                                | Model Risk | $(Model Bias)^2$ | Model Variance |
|------|------------------------------------------------|------------|------------------|----------------|
| (i)  | $\operatorname{Var}(\hat{Y}(x))$               | $\bigcirc$ | $\bigcirc$       | $\bigcirc$     |
| (ii) | $\left(\mathbb{E}[\hat{Y}(x)] - g(x)\right)^2$ | 0          | 0                | 0              |

(iii) 
$$\mathbb{E}\left[\left(\hat{Y}(x) - \mathbb{E}[\hat{Y}(x)]\right)^2\right]$$
  $\bigcirc$   $\bigcirc$ 

- (a) [2 Pts] Consider the constant model  $\hat{y} = \theta$  used to model an observation y from a dataset  $\{y_1, \ldots, y_n\}$ . For which of the following objective functions is gradient descent **guaranteed** to find the optimal model parameter  $\hat{\theta}$ , assuming an appropriate choice of step size and sufficient time for convergence? Select all that apply.
  - $\Box L(\theta) = \frac{1}{n} \sum_{i=1}^{n} \theta^{3}$  $\Box L(\theta) = \frac{1}{n} \sum_{i=1}^{n} (y_{i} - \theta)^{6}$  $\Box L(\theta) = \frac{1}{n} \sum_{i=1}^{n} (y_{i} - \theta)$  $\Box L(\theta) = \frac{1}{n} \sum_{i=1}^{n} (y_{i} - \theta)^{2} + \lambda \theta^{2}$
- (b) [5 Pts] Now, consider a more complex model:  $\hat{y} = \theta_1 + \theta_2^2 x^2 + e^x$ . Suppose that MSE is used as the objective function, L, to select the optimal choice of  $\theta_1$  and  $\theta_2$  in the model above. Assume  $\theta$  represents the  $2 \times 1$  column vector  $[\theta_1, \theta_2]^T$ .

Which of the following expressions represents the **gradient vector**  $\nabla_{\theta} L$ ? To receive full credit, **show your work** in the box below.

$$\nabla_{\theta} L = \begin{bmatrix} \frac{2}{n} \sum_{i=1}^{n} (y_{i} - \theta_{1} - \theta_{2}^{2} x_{i}^{2} - e^{x_{i}}) (-2\theta_{2}^{2} x_{i} - e^{x_{i}}) \\ \frac{2}{n} \sum_{i=1}^{n} (y_{i} - \theta_{1} - \theta_{2}^{2} x_{i}^{2} - e^{x_{i}}) \end{bmatrix}$$
$$\bigcirc \nabla_{\theta} L = \begin{bmatrix} \frac{2}{n} \sum_{i=1}^{n} (y_{i} - \theta_{1} - \theta_{2}^{2} x_{i}^{2} - e^{x_{i}}) (-1) \\ \frac{2}{n} \sum_{i=1}^{n} (y_{i} - \theta_{1} - \theta_{2}^{2} x_{i}^{2} - e^{x_{i}}) (+1) \end{bmatrix}$$
$$\bigcirc \nabla_{\theta} L = \begin{bmatrix} \frac{2}{n} \sum_{i=1}^{n} (y_{i} - \theta_{1} - \theta_{2}^{2} x_{i}^{2} - e^{x_{i}}) (-1) \\ \frac{2}{n} \sum_{i=1}^{n} (y_{i} - \theta_{1} - \theta_{2}^{2} x_{i}^{2} - e^{x_{i}}) (-1) \\ \frac{2}{n} \sum_{i=1}^{n} (y_{i} - \theta_{1} - \theta_{2}^{2} x_{i}^{2} - e^{x_{i}}) (-2\theta_{2} x_{i}^{2}) \end{bmatrix}$$

- $\bigcirc \nabla_{\theta} L$  is undefined for some  $\theta$
- None of the above. If you select this choice, circle your final answer for the gradient vector in the box below.

Solution: For the given model, the MSE objective function has the form:

$$L(\theta_1, \theta_2) = \frac{1}{n} \sum_{i=1}^n (y_i - \theta_1 - \theta_2^2 x_i^2 - e^{x_i})^2$$

To find the gradient vector, we take the derivative of L with respect to  $\theta_1$  and  $\theta_2$ , then stack these results in a column vector.

$$\frac{\partial L}{\partial \theta_1} = \frac{2}{n} \sum_{i=1}^n (y_i - \theta_1 - \theta_2^2 x_i^2 - e^{x_i})(-1)$$
$$\frac{\partial L}{\partial \theta_2} = \frac{2}{n} \sum_{i=1}^n (y_i - \theta_1 - \theta_2^2 x_i^2 - e^{x_i})(-2\theta_2 x_i^2)$$

Hence, Option 3 is correct.

(c) [2 Pts] Consider the plot shown to the right. This visualization is a contour plot of the loss surface for a model with two parameters,  $\theta_1$ and  $\theta_2$ . The loss is computed on a dataset with observations of the form  $(x_1, x_2, y)$ .

What values are plotted on the horizontal and vertical axes, respectively, of this contour plot?

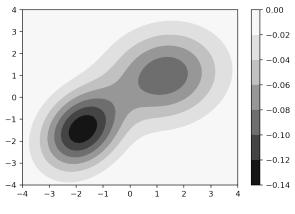

- $\bigcirc x_1 \text{ and } x_2 \qquad \bigcirc \text{ The magnitude of loss and } y$  $\bigcirc \theta_1 \text{ and } \theta_2 \qquad \bigcirc \text{ The magnitude of loss and } x_1$
- (d) [2 Pts] Which of the following Gradient Descent (GD) techniques are **guaranteed** to converge to the optimal choice of model parameters for the loss surface in part (c)?

 $\Box$  Batch GD  $\Box$  Mini-batch GD  $\Box$  Stochastic GD  $\Box$  None of the above

(e) [2 Pts] The plots below show the same loss surface as in part (c), now annotated with updates for **two full gradient descent epochs** after initialization at the same starting position. Each plot displays the update iterations for a different gradient descent technique: batch gradient descent or mini-batch gradient descent.

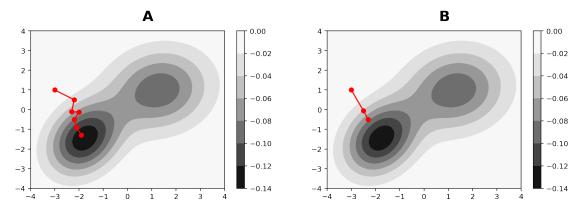

In the boxes below, indicate which plot corresponds to batch gradient descent and which plot corresponds to mini-batch gradient descent. Fill each box with "A" or "B".

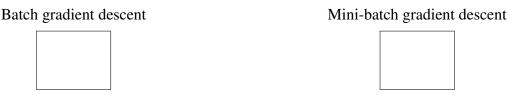

# 7 Live from Wheeler [11 Pts]

Professors Yan and Norouzi want to understand student attendance at Data 100 in-person lectures, where there are 1200 total students enrolled in Data 100 this semester.

Let the random variables X and Y represent the total number of students who attend the Data 100 lecture in-person at Wheeler 150 on a single Tuesday and a single Thursday, respectively. Suppose that X and Y are independent (restated, whether or not a student attends a lecture on Tuesday does not influence if they attend a lecture on Thursday) with the following properties:

| X | $\mathbb{E}[X] = 900$ | $\operatorname{Var}(X) = 225$ |
|---|-----------------------|-------------------------------|
| Y | $\mathbb{E}[Y] = 600$ | $\operatorname{Var}(Y) = 300$ |

(a) [2 Pts] The professors want to simulate the *total* number of students who attend an in-person live lecture in a single week. To do so, they construct the random variable Z = X + Y (which intentionally double-counts students who attend both days). Compute the expectation of Z,  $\mathbb{E}[Z]$ . Justify your answer.

 $\mathbb{E}[Z] = \_$ 

**Solution:** By the linearity of expectation:

$$\mathbb{E}[Z] = \mathbb{E}[X + Y] = \mathbb{E}[X] + \mathbb{E}[Y].$$

Hence:

$$\mathbb{E}[Z] = 900 + 600 = 1500.$$

(b) [1 Pt] What is the covariance of X and Y, Cov(X, Y)?

-450
-56.25
0
56.25
450

(c) [4 Pts] Assume that we are in Week 5 of the semester. To encourage attendance, the professors plan to bring boba to all students who attend in-person lectures next week! Assuming not all students will want boba, they define the random variable B = 0.5Z + 10 to compute how many total drinks to purchase next week.

Compute the **variance** of B, Var(B). You may leave your answer as a numeric expression without simplifying, but justify your answer.

 $\operatorname{Var}(B) =$ 

**Solution:** Because  $Var(aX + b) = a^2 Var(X)$ , we can simplify:

 $Var(B) = Var(0.5Z + 10) = (0.5^2)Var(Z) = 0.25Var(X + Y)$ 

In general, Var(X + Y) = Var(X) + Var(Y) + 2Cov(X, Y). From the previous part, X and Y are independent and therefore have covariance 0. Then:

 $\operatorname{Var}(B) = 0.25\operatorname{Var}(X + Y) = 0.25\left(\operatorname{Var}(X) + \operatorname{Var}(Y)\right)$ 

Var(B) = 0.25(225 + 300) = 131.25

(d) [2 Pts] Prior to ordering boba, the professors want to determine which flavor of tea students like: Oolong, Jasmine, or Passionfruit. On Thursday (of Week 5), the professors stand outside the lecture hall and survey anyone who passes by them in the hour before Data 100 lecture starts ("survey time"). Based on survey results, the professors then order boba for the following week.

Which of the below best describes the sampling frame?

- $\bigcirc$  Every student in Data 100
- O Data 100 students who like Oolong, Jasmine, or Passionfruit tea
- Anyone passing the professors during survey time
- Any Data 100 student passing the professors during survey time
- Any Data 100 student attending the lecture that day

- (e) [2 Pts] Based on the sampling procedure in part (d), which of the following statements are true? Assume the population of interest is Data 100 students enrolled this semester, and that all survey respondents respond exactly once. Select all that apply.
  - □ This procedure produces a convenience sample but not a probability sample.
  - $\Box$  If all Data 100 students pass by the professors during survey time, the sample is the same as the population of interest.
  - □ Selection bias is present in this procedure.
  - $\hfill\square$  None of the above

# 8 Come Fly With Me [15 Pts]

This question involves SQL databases. All code for this question, where applicable, must be written as SQLite queries. *In each blank, you may write as much code as is necessary, provided it fits the given skeleton code*. Throughout this question, you may assume that **any numeric data is stored as floats**.

| A UC Berkeley professor is conducting research on         | name        | age | nesting_site |
|-----------------------------------------------------------|-------------|-----|--------------|
| peregrine falcons, a type of bird. The professor has col- | Annie       | 5   | Campanile    |
| lected information about all falcons she has observed in  | Lou         | 3   | Campanile    |
| a table named falcons within a SQLite database.           | Alden       | 4   | Mount Tam    |
| The result of the following query is shown to the right.  | Lindsay     | 1   | Golden Gate  |
| SELECT * FROM falcons LIMIT 5;                            | Grinnell Jr | 1   | Mount Tam    |

(a) [4 Pts] The professor wants to summarize the demographics of the falcons she observes. Write a SQL query to return a copy of the original falcons table with an additional column named age\_group, as shown below. The age\_group column should have a value of "young" if a falcon is 2 years old or younger. Otherwise, the age\_group column should have a value of "adult".

| name        | age | nesting_site | age_group |
|-------------|-----|--------------|-----------|
| Annie       | 5   | Campanile    | adult     |
| Lou         | 3   | Campanile    | adult     |
| Alden       | 4   | Mount Tam    | adult     |
| Lindsay     | 1   | Golden Gate  | young     |
| Grinnell Jr | 1   | Mount Tam    | young     |

SELECT name, age, nesting\_site, \_\_\_\_\_A AS age\_group
FROM falcons;

Fill in Blank A:

Solution: CASE WHEN age > 2 THEN "adult" ELSE "young" END For the remainder of this question, assume that falcons has been reassigned to the result of the query written in Part (a). In other words, falcons is the table displayed in Part (a).

(b) [5 Pts] As part of her research, the professor wants to determine which falcons may be mates. She theorizes that falcons with the same age\_group and nesting\_site are likely mates.

| Write a SQL query to identify pairs of falcons who | mate_1 | mate_2 |
|----------------------------------------------------|--------|--------|
| share the same age_group and                       |        |        |
| nesting_site. The first two rows of the resulting  | Annie  | Lou    |
| table are displayed to the right.                  | Lou    | Annie  |

Hint: Make sure that no falcon is a mate with itself!

| SELECT  | A | AS mate_1, | ,B | AS mate_2 |
|---------|---|------------|----|-----------|
| FROM    | C |            |    |           |
| WHERE _ |   | D          | ;  |           |

(i) Fill in Blank A:

# Solution: a.name

(ii) Fill in Blank B:

| Solution: |  |  |
|-----------|--|--|
| b.name    |  |  |
|           |  |  |

(iii) Fill in Blank C:

### Solution:

falcons AS a JOIN falcons AS b

(iv) Fill in Blank D:

### Solution:

```
a.name != b.name AND a.age_group = b.age_group
AND a.nesting_site = b.nesting_site
```

(c) [6 Pts] Each time the professor observes a falcon, she records information about the falcon and its flight behavior at the time of the observation. She stores all observation data recorded *before* the year 2023 in the table past\_obs, and the data recorded in 2023 or later in the table new\_obs. The first few rows of past\_obs and new\_obs are shown below.

| date      | name        | speed | duration |
|-----------|-------------|-------|----------|
| 13/2022   | Alden       | 200   | 5        |
| 2/5/2022  | Alden       | 240   | 2        |
| 4/10/2022 | Annie       | 100   | 10       |
| 5/11/2022 | Grinnell Jr | 150   | 13       |
| 1/26/2022 | Lindsay     | 210   | 4        |
|           | past        | _obs  |          |

Write a SQL query to output a table with two columns, name and speed\_diff. The column speed\_diff should be the difference between each falcon's average speed in 2023 and its average speed in 2022 and earlier. name speed\_diff

| If a falcon is <b>not present in</b> past_obs, it should have | Annie   | 75.0   |
|---------------------------------------------------------------|---------|--------|
| a speed_diff of NULL or NaN. If a falcon is <b>not</b>        | Lindsay | -180.0 |
| present in new_obs, it should be omitted.                     | Lou     | NaN    |

SELECT n.name, \_\_\_\_\_A AS speed\_diff
FROM new\_obs AS n
\_\_\_\_\_B past\_obs AS p ON n.name = p.name
\_\_\_\_\_;

(i) Fill in Blank A:

### Solution:

AVG(n.speed) - AVG(p.speed)

(ii) Fill in Blank B:

#### Solution:

LEFT JOIN

(iii) Fill in Blank C:

### Solution:

GROUP BY n.name

Consider the following binary classification problem with 4 data points. Suppose that we use a logistic regression model to predict the probability that y = 1 given x:

$$\hat{y} = P_{\hat{\theta}}(y = 1|x) = \sigma(x^T \theta)$$

$$\frac{x_1 | x_2 | y}{0 | 1 | 1}$$

$$\frac{1 | 0 | 0}{-1 | 0 | 1}$$

$$0 | -1 | 0$$

(a) [1 Pt] After fitting a logistic regression model (without regularization) on features  $x_1, x_2$  without an intercept and class labels y, we find that the predicted probabilities returned by sklearn are given below.

array([[2.69411751e-05, 9.99973059e-01], [9.99973059e-01, 2.69411751e-05], [2.69411751e-05, 9.99973059e-01], [9.99973059e-01, 2.69411751e-05]])

Is this data linearly separable?

- $\bigcirc$  Yes  $\bigcirc$  No
- (b) [2 Pts] Given your answer to part (a), what are weights  $\hat{\theta} = [\hat{\theta}_1, \hat{\theta}_2]^T$  that minimize mean cross entropy loss? Assume no regularization.

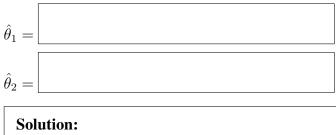

 $\hat{\theta}_1 = -\infty \\ \hat{\theta}_2 = \infty$ 

(c) [2 Pts] We train a new logistic regression model (without an intercept) with regularization and find the optimal model parameters to be  $\hat{\theta} = [-2/3, 2/3]^T$ .

Suppose that we observe a new data point  $x_{new} = [x_{new,1}, x_{new,2}]^T = [2, 1]^T$ . Calculate the probability that our model believes  $x_{new}$  belongs to class 0.

Note: You may leave your final answer as an expression in terms of e.

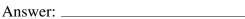

Solution:  $\hat{y} = P_{\hat{\theta}}(y = 1 | x_{new}) = \sigma([2, 1] * [-2/3, 2/3]^T) = \sigma(-2/3) = \frac{1}{1 + e^{2/3}}$   $P_{\hat{\theta}}(y = 0 | x_{new}) = 1 - \frac{1}{1 + e^{2/3}}$ 

(d) [2 Pts] We decide to use a new dataset of 6 training points. For the remainder of this question, we will **only consider these 6 new training points**. We train a new logistic regression model to find the model's predicted probabilities, displayed in the table below.

| Data Point $\#$ | $x_1$ | $x_2$ | y | $\hat{y}$ |
|-----------------|-------|-------|---|-----------|
| 1               | 1     | 1     | 1 | 0.65      |
| 2               | 0.5   | 2.5   | 1 | 0.90      |
| 3               | 0.75  | 0.5   | 1 | 0.75      |
| 4               | 0     | 0     | 1 | 0.85      |
| 5               | 0.5   | 1.5   | 0 | 0.70      |
| 6               | 1     | 0     | 0 | 0.45      |

Which data point incurs the highest cross-entropy loss?

**Hint:** You may find that computing cross-entropy loss is not required to answer this question correctly.

- Point 1
  Point 3
  Point 5
- $\bigcirc$  Point 2  $\bigcirc$  Point 4

O Point 6

\_\_\_\_\_

(e) [2 Pts] What are the range(s) of classification thresholds T that maximize(s) accuracy? Select all that apply.

Note: Interval notation (a, b] refers to the range of integers from (but not including) a up to and including b.

| □ [0, .45]   | □ (.65, .70] | □ (.75, .85] |
|--------------|--------------|--------------|
| □ (.45, .65] | □ (.70, .75] | □ (.85, .90] |

(f) [2 Pts] Suppose we are interested in evaluating our model's performance with an ROC curve.

To construct an ROC curve, we first need to find our model's TPR and FPR at various classification thresholds T. The TPR and FPR for the majority of thresholds have been computed for you in the table below; please select the correct values for the remaining entries.

Note: Multiple letters may correspond to the same value.

| T    | TPR | FPR |
|------|-----|-----|
| 0.95 | 0   | 0   |
| 0.9  | 1/4 | 0   |
| 0.85 | 1/2 | 0   |
| 0.75 | А   | В   |
| 0.7  | С   | D   |
| 0.65 | 1   | 0.5 |
| 0.45 | 1   | 1   |

For your convenience, the data table from part (d) is repeated below.

|         | Data Point #<br>1<br>2<br>3<br>4<br>5<br>6 | $ \begin{array}{c c} x_1 \\ 1 \\ 0.5 \\ 0.75 \\ 0 \\ 0.5 \\ 1 \end{array} $ | $\begin{array}{c c} x_2 \\ \hline 1 \\ 2.5 \\ 0.5 \\ 0 \\ 1.5 \\ 0 \\ \end{array}$ | y<br>1<br>1<br>1<br>1<br>0<br>0 | $     \begin{array}{r} \hat{y} \\       0.65 \\       0.90 \\       0.75 \\       0.85 \\       0.70 \\       0.45 \\     \end{array} $ |            |
|---------|--------------------------------------------|-----------------------------------------------------------------------------|------------------------------------------------------------------------------------|---------------------------------|----------------------------------------------------------------------------------------------------|------------|
|         | 0                                          | 1/4                                                                         |                                                                                    |                                 | 2/4                                                                                                    | 3/4        |
| (i) A   | $\bigcirc$                                 | $\bigcirc$                                                                  |                                                                                    |                                 | $\bigcirc$                                                                                                    | $\bigcirc$ |
| (ii) B  | 0                                          | $\bigcirc$                                                                  |                                                                                    |                                 | $\bigcirc$                                                                                                    | 0          |
| (iii) C | 0                                          | $\bigcirc$                                                                  |                                                                                    |                                 | $\bigcirc$                                                                                                    | 0          |
| (iii) D | $\bigcirc$                                 | $\bigcirc$                                                                  |                                                                                    |                                 | $\bigcirc$                                                                                                    | $\bigcirc$ |

(g) [3 Pts] Let's construct our ROC curve! For various threshold values, the *x*-axis of an ROC curve displays the FPR, while the *y*-axis shows the TPR.

Given your answers from the last subpart, construct the ROC curve on the given plot **and** compute the AUC (Area under the ROC curve). You can write the AUC as a simplified fraction or decimal.

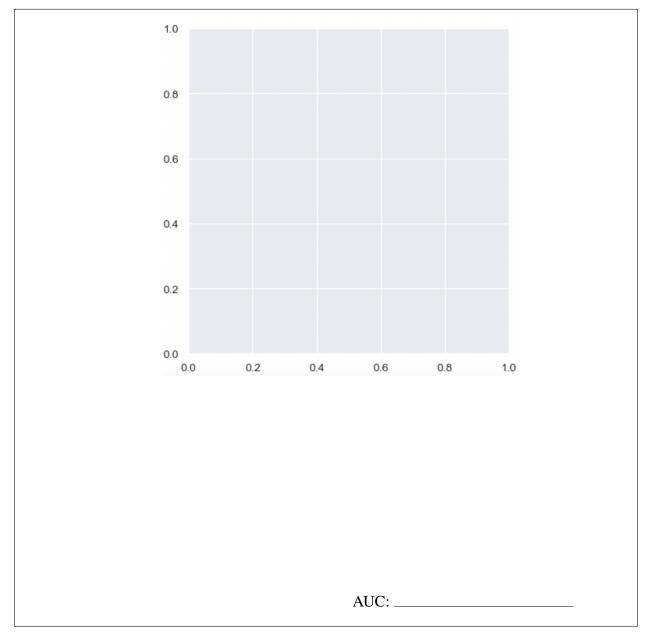

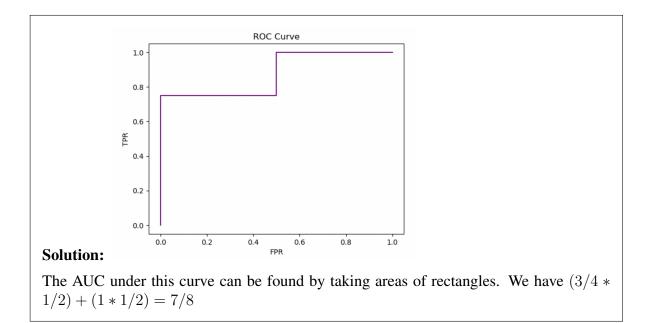

# 10 Give it a Twirl [8 Pts]

Consider a dataset containing two features,  $x_1$  and  $x_2$ . The dataset is stored in a DataFrame X with two columns, "x\_1" and "x\_2", corresponding to the features  $x_1$  and  $x_2$ . On the right, the plot labeled "Before" visualizes the variables "x\_1" and "x\_2".

In this question, you will center and rotate this data.

(a) [2 Pts] Fill in the blank to center the data in X. Assume pandas is imported as pd and numpy as np.

Solution: Either syntax is correct:

X - X.mean()
X - np.mean(X)

(b) [2 Pts] Next, you produce the following plot on the right labeled "After" that rotates the data, where **the two directions of greatest variance align with the coordinate axes**.

What values are plotted on the horizontal and vertical axes of this new visualization? Answer this question by stating appropriate labels for the two axes as English phrases.

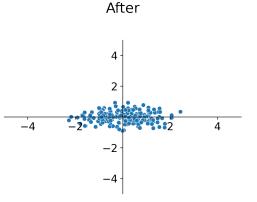

Horizontal axis:

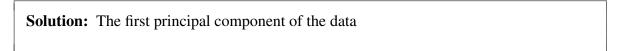

Vertical axis:

Solution: The second principal component of the data

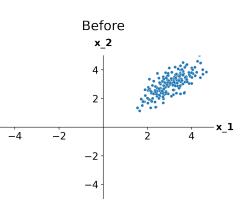

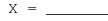

The "After" plot of the rotated data, shown again below for convenience, was generated with the below code snippet:

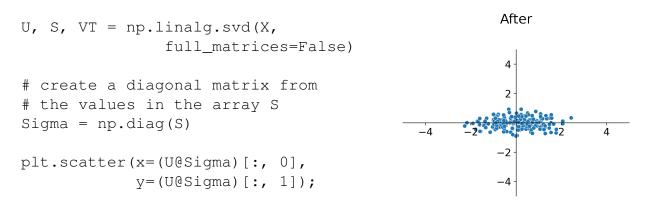

- (c) [2 Pts] Given the "After" plot of rotated data, which of the following matrices is **most likely** to represent the Sigma matrix?
  - $\bigcirc \begin{bmatrix} 0.5 & 0.45 \\ 0.45 & 0.75 \end{bmatrix} \bigcirc \begin{bmatrix} 0.75 & 0.45 \\ 0.45 & 0.5 \end{bmatrix} \bigcirc \bigcirc \begin{bmatrix} 10 & 0 \\ 0 & 8 \end{bmatrix} \bigcirc \bigcirc \begin{bmatrix} 13 & 0 \\ 0 & 5 \end{bmatrix}$

Assume that U, Sigma, and VT are represented by the matrices U,  $\Sigma$ , and  $V^T$ , respectively.  $V^T$  is known to be an **orthonormal square matrix**.

- (d) [1 Pt] Which of the following expressions is/are equivalent to  $U\Sigma V^T$ ? Select all that apply.
  - $\Box X \qquad \Box U\Sigma V^{-1} \qquad \Box (U\Sigma V^T)^{-1} \qquad \Box XV$
- (e) [1 Pt] Which of the following expressions is equivalent to  $U\Sigma$ ?

 $\bigcirc \Sigma U \qquad \bigcirc XV \qquad \bigcirc XV^T \qquad \bigcirc VX$ 

# 11 Cluster It All [6 Pts]

You are given the following eight (x, y) pairs to perform a clustering task:

 $\{(2,1), (2.5,1.5), (2.5,2), (1,2), (5,3), (4.5,4.5), (2,3.5), (5,3.5)\}$ 

(a) [4 Pts] Suppose you ran the K-Means algorithm to identify TWO clusters in the data, with the initial assignment of cluster centers as Center 1: (5, 1) and Center 2: (4, 4).

In other words, you have the starting state to the right, where Center 1 and Center 2 are the outlined square and triangle markers, respectively.

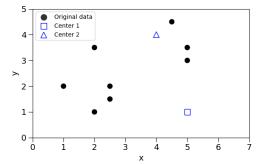

What is the result of K-Means after **ONE** iteration? All figures use the legend in Choice A, which lists the markers for the two clusters and two centers.

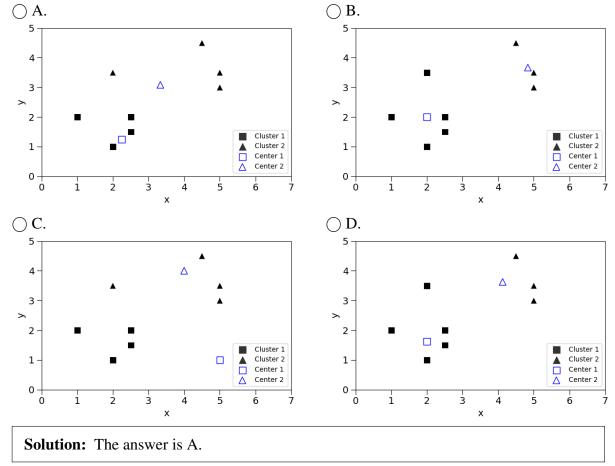

(b) [2 Pts] Which of the following statements about clustering algorithms is true?

 $\bigcirc$  All clustering algorithms are sensitive to initialization.

- K-Means clustering always converges to the global optimum.
- O Hierarchical clustering is a better choice compared to K-Means on large datasets.
- The single linkage criterion considers the distance between two clusters as the minimum distance between a point in the first cluster and a point in the second.

# **12** Be Our Guest (Lecture) [5 Pts]

- (a) [2 Pts] Recall the March 21st lecture on climate and physical data presented by Professor Fernando Pérez. In this lecture, we explored the Keeling curve, which plots the mean fraction of carbon dioxide (CO<sub>2</sub>) present in the air each month over the span of several years. What major trend could be observed from this data?
  - $\bigcirc$  CO<sub>2</sub> levels increased rapidly until the introduction of electric vehicles, then decreased gradually.
  - $\bigcirc$  CO<sub>2</sub> levels fluctuated seasonally but tended to increase with each passing year.
  - $\bigcirc$  CO<sub>2</sub> levels strictly increased at an increasing rate over time.
  - $\bigcirc$  CO<sub>2</sub> levels strictly increased at a decreasing rate over time.
- (b) [3 Pts] Recall the March 16th lecture on the Cook County Assessor's Office (CCAO) presented by Dr. Ari Edmundson. In 1-2 sentences, describe some of the central problems with the property valuation model used by the CCAO to determine property taxes.

Solution: Answers will vary, but possible themes include:

- The CCAO systematically undervalued more expensive properties and overvalued less expensive properties, which resulted in a regressive tax system that placed a disproportionate tax burden on less wealthy homeowners
- Wealthy homeowners often had the resources to hire tax lawyers to appeal their tax assessments, while homeowners with fewer resources often could not contest their assessments in this way

# **13** Congratulations [0 Pts]

Congratulations! You have completed the Final.

- Make sure that you have written your student ID number on *each page* of the exam. You may lose points on pages where you have not done so.
- Also ensure that you have **signed the Honor Code** on the cover page of the exam for 1 point.

[Optional, 0 pts] What should a Data 100 sticker look like? Draw a picture!

# Spring 2023 Data C100/C200 Final Reference Sheet

## Pandas

#### Suppose df is a DataFrame; s is a Series. import pandas as pd

| Function                                                       | Description                                                                                                    |
|----------------------------------------------------------------|----------------------------------------------------------------------------------------------------|
| df[col]                                                        | Returns the column labeled col from df as a Series.                                                                                                    |
| df[[col1, col2]]                                               | Returns a DataFrame containing the columns labeled col1 and col2.                                                                                                    |
| <pre>s.loc[rows] / df.loc[rows, cols]</pre>                    | Returns a Series/DataFrame with rows (and columns) selected by their index values.                                                                                                    |
| <pre>s.iloc[rows] / df.iloc[rows, cols]</pre>                  | Returns a Series/DataFrame with rows (and columns) selected by their positions.                                                                                                    |
| <pre>s.isnull() / df.isnull()</pre>                            | Returns boolean Series/DataFrame identifying missing values                                                                                                    |
| <pre>s.fillna(value) / df.fillna(value)</pre>                  | Returns a Series/DataFrame where missing values are replaced by value                                                                                                    |
| <pre>s.isin(values) / df.isin(values)</pre>                    | Returns a Series/DataFrame of booleans indicating if each element is in values.                                                                                                    |
| df.drop(labels, axis)                                          | Returns a DataFrame without the rows or columns named labels along axis (either 0 or 1)                                                                                                    |
| <pre>df.rename(index=None, columns=None)</pre>                 | Returns a DataFrame with renamed columns from a dictionary index and/or columns                                                                                                    |
| df.sort_values(by, ascending=True)                             | Returns a DataFrame where rows are sorted by the values in columns by                                                                                                    |
| <pre>s.sort_values(ascending=True)</pre>                       | Returns a sorted Series.                                                                                                    |
| s.unique()                                                     | Returns a NumPy array of the unique values                                                                                                    |
| <pre>s.value_counts()</pre>                                    | Returns the number of times each unique value appears in a Series                                                                                                    |
| <pre>pd.merge(left, right, how='inner', on='a')</pre>          | Returns a DataFrame joining left and right on the column labeled a; the join is of type inner                                                                                                    |
| left.merge(right, left_on=col1,<br>right_on=col2)              | Returns a DataFrame joining left and right on columns labeled col1 and col2.                                                                                                    |
| df.pivot_table(index, columns,<br>values=None, aggfunc='mean') | Returns a DataFrame pivot table where columns are unique values from columns (column name or list), and rows are unique values from index (column name or list); cells are collected values using aggfunc. If values is not provided, cells are collected for each remaining column with multi-level column indexing. |
| df.set_index(col)                                              | Returns a DataFrame that uses the values in the column labeled $col$ as the row index.                                                                                                    |
| df.reset_index()                                               | Returns a DataFrame that has row index 0, 1, etc., and adds the current index as a column.                                                                                                    |

Let grouped = df.groupby(by) where by can be a column label or a list of labels.

| Function                                | Description                                                                                                    |
|-----------------------------------------|----------------------------------------------------------------------------------------------------|
| grouped.count()                         | Return a Series containing the size of each group, excluding missing values                                                                                             |
| <pre>grouped.size()</pre>               | Return a Series containing size of each group, including missing values                                                                                                 |
| <pre>grouped.mean()/.min()/.max()</pre> | Return a Series/DataFrame containing mean/min/max of each group for each column, excluding missing values                                                               |
| grouped.filter(f)<br>grouped.agg(f)     | Filters or aggregates using the given function f                                                                                                    |
| Function                                | Description                                                                                                    |
| s.str.len()                             | Returns a Series containing length of each string                                                                                                    |
| s.str[a:b]                              | Returns a Series where each element is a slice of the corresponding string indexed from a (inclusive, optional) to b (non-inclusive, optional)                          |
| s.str.lower()/s.str.upper()             | Returns a Series of lowercase/uppercase versions of each string                                                                                                    |
| <pre>s.str.replace(pat, repl)</pre>     | Returns a Series that replaces occurences of substrings matching the regex pat with string repl                                                                         |
| s.str.contains(pat)                     | Returns a boolean Series indicating if a substring matching the regex pat is contained in each string                                                                   |
| s.str.extract(pat)                      | Returns a Series of the first subsequence of each string that matches the regex pat. If pat contains one group, then only the substring matching the group is extracted |

## Visualization

Matplotlib: x and y are sequences of values. import matplotlib.pyplot as plt

Tukey-Mosteller Bulge Diagram.

| Function                          | Description                                                         |
|-----------------------------------|---------------------------------------------------------------------|
| <pre>plt.plot(x, y)</pre>         | Creates a line plot of x against y                                  |
| <pre>plt.scatter(x, y)</pre>      | Creates a scatter plot of x against y                               |
| <pre>plt.hist(x, bins=None)</pre> | Creates a histogram of x; bins can be an integer or a sequence      |
| <pre>plt.bar(x, height)</pre>     | Creates a bar plot of categories x and corresponding heights height |

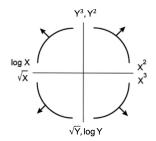

Seaborn: x and y are column names in a DataFrame data. import seaborn as sns

| Function                                                                                                    | Description                                                                                                    |
|----------------------------------------------------------------------------------------------------|----------------------------------------------------------------------------------------------------|
| <pre>sns.countplot(data=None, x=None)</pre>                                                                                          | Create a barplot of value counts of variable x from data                                                                                                    |
| <pre>sns.histplot(data=None, x=None, stat='count', kde=False) sns.displot(data=None, x=None, stat='count', rug=True, kde=True)</pre> | Creates a histogram of x from data, where bin statistics stat is one of 'count', 'frequency', 'probability', 'percent', and 'density'; optionally overlay a kernel density estimator. displot is similar but can optionally overlay a rug plot |
| <pre>sns.rugplot(data=None, x=None)</pre>                                                                                            | Adds a rug plot on the x-axis of variable x from data                                                                                                    |
| sns.boxplot(data=None, x=None, y=None)<br>sns.violinplot(data=None, x=None, y=None)                                                  | Create a boxplot of a numeric feature (e.g., y), optionally factoring by a category (e.g., x), from data. violinplot is similar but also draws a kernel density estimator of the numeric feature                                               |
| sns.scatterplot(data=None, x=None, y=None)                                                                                           | Create a scatterplot of x versus y from data                                                                                                    |
| <pre>sns.lmplot(data=None, x=None, y=None, fit_reg=True)</pre>                                                                       | Create a scatterplot of ${\sf x}$ versus ${\sf y}$ from data, and by default overlay a least-squares regression line                                                                                                    |
| sns.jointplot(data=None, x=None, y=None, kind)                                                                                       | Combine a bivariate scatterplot of x versus y from data, with univariate density plots<br>of each variable overlaid on the axes; kind determines the visualization type for the<br>distribution plot, can be scatter, kde or hist              |

## **Regular Expressions**

| Operator   | Description                                                                                                    | Operator | Description                                                                                                  |
|------------|----------------------------------------------------------------------------------------------------|----------|----------------------------------------------------------------------------------------------------|
| •          | Matches any character except \n                                                                                                    | *        | Matches preceding character/group zero or more times                                                         |
| ١          | Escapes metacharacters                                                                                                    | ?        | Matches preceding character/group zero or one times                                                          |
| I          | Matches expression on either side of expression; has lowest priority of any operator                                                                          | +        | Matches preceding character/group one or more times                                                          |
| \d, \w, \s | Predefined character group of digits (0-9), alphanumerics<br>(a-z, A-Z, 0-9, and underscore), or whitespace,<br>respectively                                  | ^, \$    | Matches the beginning and end of the line, respectively                                                      |
| \D, \W, \S | Inverse sets of $\mathbf{d}, \mathbf{w}, \mathbf{s}$ , respectively                                                                                           | ( )      | Capturing group used to create a sub-expression                                                              |
| {m}        | Matches preceding character/group exactly ${\tt m}$ times                                                                                                    | []       | Character class used to match any of the specified characters or range (e.g. [abcde] is equivalent to [a-e]) |
| {m, n}     | Matches preceding character/group at least m times and at most n times. If either m or n are omitted, set lower/upper bounds to 0 and $\infty$ , respectively | [^]      | Invert character class; e.g. [^a-c] matches all characters<br>except a, b, c                                 |
|            |                                                                                                    |          |                                                                                                    |

Modified lecture example for capture groups:

import re

lines = '169.237.46.168 - - [26/Jan/2014:10:47:58 -0800] "GET ... HTTP/1.1"'
re.findall(r'\[\d+\/(\w+)\/\d+:\d+:\d+ .+\]', line) # returns ['Jan']

| Function                                 | Description                                                                                      |
|------------------------------------------|--------------------------------------------------------------------------------------------------|
| <pre>re.match(pattern, string)</pre>     | Returns a match if zero or more characters at beginning of string matches pattern, else None     |
| <pre>re.search(pattern, string)</pre>    | Returns a match if zero or more characters anywhere in string matches pattern, else None         |
| <pre>re.findall(pattern, string)</pre>   | Returns a list of all non-overlapping matches of pattern in string (if none, returns empty list) |
| <pre>re.sub(pattern, repl, string)</pre> | Returns string after replacing all occurrences of pattern with repl                              |

### Modeling

| Concept                | Formula                                   | Concept                                 | Formula                                                                                         |
|------------------------|-------------------------------------------|-----------------------------------------|-------------------------------------------------------------------------------------------------|
| Variance, $\sigma_x^2$ | $\frac{1}{n}\sum_{i=1}^n(x_i-\bar{x})^2$  | Correlation <i>r</i>                    | $r=rac{1}{n}\sum_{i=1}^n rac{x_i-ar{x}}{\sigma_x}rac{y_i-ar{y}}{\sigma_y}$                   |
| $L_1$ loss             | $L_1(y, \hat{y}) = \mid y - \hat{y} \mid$ | Linear regression estimate ${ m of}\;y$ | $\hat{y}=	heta_0+	heta_1 x$                                                                     |
| $L_2 \ {\sf loss}$     | $L_2(y,\hat{y})=(y-\hat{y})^2$            | Least squares linear regression         | $\hat{	heta}_0 = ar{y} - \hat{	heta}_1 ar{x} \qquad \hat{	heta}_1 = r rac{\sigma_y}{\sigma_x}$ |

Empirical risk with loss  ${\cal L}$ 

$$R( heta) = rac{1}{n}\sum_{i=1}^n L(y_i, \hat{y_i})$$

## Ordinary Least Squares

Multiple Linear Regression Model:  $\hat{\mathbb{Y}} = \mathbb{X}\theta$  with design matrix  $\mathbb{X}$ , response vector  $\mathbb{Y}$ , and predicted vector  $\hat{\mathbb{Y}}$ . If there are p features plus a bias/intercept, then the vector of parameters  $\theta = [\theta_0, \theta_1, \dots, \theta_p]^T \in \mathbb{R}^{p+1}$ . The vector of estimates  $\hat{\theta}$  is obtained from fitting the model to the sample  $(\mathbb{X}, \mathbb{Y})$ .

| Concept                                             | Formula                                                                                        | Concept                                       | Formula                                                             |
|-----------------------------------------------------|------------------------------------------------------------------------------------------------|-----------------------------------------------|---------------------------------------------------------------------|
| Mean squared error                                  | $R(	heta) = rac{1}{n}   \mathbb{Y} - \mathbb{X}	heta  _2^2$                                   | Normal equation                               | $\mathbb{X}^T\mathbb{X}\hat{\theta}=\mathbb{X}^T\mathbb{Y}$         |
| Least squares estimate, if $\mathbb X$ is full rank | $\hat{	heta} = (\mathbb{X}^T \mathbb{X})^{-1} \mathbb{X}^T \mathbb{Y}$                         | Residual vector, e                            | $e=\mathbb{Y}-\hat{\mathbb{Y}}$                                     |
|                                                     |                                                                                                | Multiple $R^2$ (coefficient of determination) | $R^2 = rac{	ext{variance of fitted values}}{	ext{variance of } y}$ |
| Ridge Regression<br>L2 Regularization               | $rac{1}{n}  \mathbb{Y}-\mathbb{X}	heta  _2^2+lpha  	heta  _2^2$                               | Squared L2 Norm of $	heta \in \mathbb{R}^d$   | $  	heta  _2^2 = \sum_{j=1}^d 	heta_j^2$                            |
| Ridge regression estimate<br>(closed form)          | $\hat{	heta}_{	ext{ridge}} = (\mathbb{X}^T \mathbb{X} + nlpha I)^{-1} \mathbb{X}^T \mathbb{Y}$ |                                               |                                                                     |
| LASSO Regression<br>L1 Regularization               | $rac{1}{n}  \mathbb{Y}-\mathbb{X}	heta  _2^2+lpha  	heta  _1$                                 | L1 Norm of $	heta \in \mathbb{R}^d$           | $  	heta  _1 = \sum_{j=1}^d  	heta_j $                              |

### Scikit-Learn

#### Package: sklearn.linear\_model

| Linear<br>Regression | Logistic<br>Regression | Function(s)                                                  | Description                                                                                                    |
|----------------------|------------------------|--------------------------------------------------------------|----------------------------------------------------------------------------------------------------|
| $\checkmark$         | -                      | LinearRegression(fit_intercept=True)                         | Returns an ordinary least squares Linear Regression model.                                                                                              |
| _                    | $\checkmark$           | LogisticRegression( fit_intercept=True, penalty='l2', C=1.0) | Returns an ordinary least squares Linear Regression model. Hyperparameter C is inverse of regularization parameter, C = 1/ $\lambda$ .                  |
| $\checkmark$         | -                      | LassoCV(),RidgeCV()                                          | Returns a Lasso (L1 Regularization) or Ridge (L2 regularization) linear model, respectively, and picks the best model by cross validation.              |
| $\checkmark$         | $\checkmark$           | <pre>model.fit(X, y)</pre>                                   | Fits the scikit-learn model to the provided X and y.                                                                                                    |
| /                    | $\checkmark$           | model.predict(X)                                             | Returns predictions for the X passed in according to the fitted model.                                                                                  |
| $\checkmark$         | $\checkmark$           | <pre>model.predict_proba(X)</pre>                            | Returns predicted probabilities for the X passed in according to the fitted model. If binary classes, will return probabilities for both class 0 and 1. |
| $\checkmark$         | $\checkmark$           | model.coef_                                                  | Estimated coefficients for the linear model, not including the intercept term.                                                                          |
| /                    | $\checkmark$           | model.intercept_                                             | Bias/intercept term of the linear model. Set to 0.0 if fit_intercept=False.                                                                             |
| Package: sk          | learn.model            | _selection                                                   |                                                                                                    |
|                      |                        | Function                                                     | Description                                                                                                    |

train\_test\_split(\*arrays, test\_size=0.2) Returns two random subsets of each array passed in, with 0.8 of the array

in the first subset and 0.2 in the second subset.

### Probability

Let X have a discrete probability distribution P(X = x). X has expectation  $\mathbb{E}[X] = \sum_x x P(X = x)$  over all possible values x, variance  $\operatorname{Var}(X) = \mathbb{E}[(X - \mathbb{E}[X])^2]$ , and standard deviation  $\operatorname{SD}(X) = \sqrt{\operatorname{Var}(X)}$ .

The covariance of two random variables X and Y is  $\mathbb{E}[(X - \mathbb{E}[X])(Y - \mathbb{E}[Y])]$ . If X and Y are independent, then  $\mathrm{Cov}(X, Y) = 0$ .

| Notes                                                                                        | Property of Expectation                           | Property of Variance                                                                                 |
|----------------------------------------------------------------------------------------------|---------------------------------------------------|----------------------------------------------------------------------------------------------------|
| X is a random variable.                                                                      |                                                   | $\operatorname{Var}(X) = E[X^2] - (E[X])^2$                                                          |
| $X$ is a random variable, $a,b\in\mathbb{R}$ are scalars.                                    | $\mathbb{E}[aX+b] = a\mathbb{E}[X] + b$           | $\mathrm{Var}(aX+b)=a^2\mathrm{Var}(X)$                                                              |
| X,Y are random variables.                                                                    | $\mathbb{E}[X+Y] = \mathbb{E}[X] + \mathbb{E}[Y]$ | $\operatorname{Var}(X+Y) = \operatorname{Var}(X) + \operatorname{Var}(Y) + 2\operatorname{Cov}(X,Y)$ |
| X is a Bernoulli random variable that takes on value 1 with probability $p$ and 0 otherwise. | $\mathbb{E}[X]=p$                                 | $\operatorname{Var}(X) = p(1-p)$                                                                     |

#### **Central Limit Theorem**

Let  $(X_1, \ldots, X_n)$  be a sample of independent and identically distributed random variables drawn from a population with mean  $\mu$  and standard deviation  $\sigma$ . The sample mean  $\overline{X}_n = \sum_{i=1}^n X_i$  is normally distributed, where  $\mathbb{E}[\overline{X}_n] = \mu$  and  $\mathrm{SD}(\overline{X}_n) = \sigma/\sqrt{n}$ .

### Parameter Estimation and Gradient Descent

### **Parameter Estimation**

Suppose for each individual with fixed input x, we observe a random response  $Y = g(x) + \epsilon$ , where g is the true relationship and  $\epsilon$  is random noise with zero mean and variance  $\sigma^2$ .

For a new individual with fixed input x, define our random prediction  $\hat{Y}(x)$  based on a model fit to our observed sample  $(\mathbb{X}, \mathbb{Y})$ . The model risk is the mean squared prediction error between Y and  $\hat{Y}(x)$ :  $\mathbb{E}[(Y - \hat{Y}(x))^2] = \sigma^2 + \left(\mathbb{E}[\hat{Y}(x)] - g(x)\right)^2 + \operatorname{Var}(\hat{Y}(x))$ .

Suppose that input x has p features and the true relationship g is linear with parameter  $\theta \in \mathbb{R}^{p+1}$ . Then  $Y = f_{\theta}(x) = \theta_0 + \sum_{j=1}^{p} \theta_j x_j + \epsilon$  and  $\hat{Y} = f_{\hat{\theta}}(x)$  for an estimate  $\hat{\theta}$  fit to the observed sample  $(\mathbb{X}, \mathbb{Y})$ .

#### **Gradient Descent**

Let  $L(\theta, \mathbb{X}, \mathbb{Y})$  be an objective function to minimize over  $\theta$ , with some optimal  $\hat{\theta}$ . Suppose  $\theta^{(0)}$  is some starting estimate at t = 0, and  $\theta^{(t)}$  is the estimate at step t. Then for a learning rate  $\alpha$ , the gradient update step to compute  $\theta^{(t+1)}$  is  $\theta^{(t+1)} = \theta^{(t)} - \alpha \nabla_{\theta} L(\theta^{(t)}, \mathbb{X}, \mathbb{Y})$ , where  $\nabla_{\theta} L(\theta^{(t)}, \mathbb{X}, \mathbb{Y})$  is the partial derivative/gradient of L with respect to  $\theta$ , evaluated at  $\theta^{(t)}$ .

### SQL

SQLite syntax:

| SELECT [DISTINCT]                     |
|---------------------------------------|
| <pre>{*   expr [[AS] c_alias]</pre>   |
| {,expr [[AS] c_alias]}}               |
| <pre>FROM tableref {, tableref}</pre> |
| [[INNER   LEFT ] JOIN table_name      |
| ON qualification_list]                |
| [WHERE search_condition]              |
| [GROUP BY colname {,colname}]         |
| [HAVING search_condition]             |
| [ORDER BY column_list]                |
| [LIMIT number]                        |
| [OFFSET number of rows];              |

| Syntax                                | Description                                                                                                    |  |
|---------------------------------------|----------------------------------------------------------------------------------------------------|--|
| SELECT column_expression_list         | List is comma-separated. Column expressions may include aggregation functions (MAX, FIRST, COUNT, AVG, etc). AS renames columns. DISTINCT selects only unique rows. |  |
| FROM s INNER JOIN t ON cond           | Inner join tables s and t using cond to filter rows; the INNER keyword is optional.                                                                                 |  |
| FROM s LEFT JOIN t ON cond            | Left outer join of tables s and t using cond to filter rows.                                                                                                    |  |
| FROM s, t                             | Cross join of tables ${\sf s}$ and ${\sf t}$ : all pairs of a row from ${\sf s}$ and a row from ${\sf t}$                                                           |  |
| WHERE a IN cons_list                  | Select rows for which the value in column a is among the values in a cons_list.                                                                                     |  |
| ORDER BY RANDOM LIMIT n               | Draw a simple random sample of n rows.                                                                                                    |  |
| ORDER BY a, b DESC                    | Order by column a (ascending by default), then b (descending).                                                                                                    |  |
| CASE WHEN pred THEN cons ELSE alt END | Evaluates to cons if pred is true and alt otherwise. Multiple WHEN/THEN pairs can be included, and ELSE is optional.                                                |  |
| WHERE s.a LIKE 'p'                    | Matches each entry in the column a of table s to the text pattern p. The wildcard % matches at least zero characters.                                               |  |
| LIMIT number                          | Keep only the first number rows in the return result.                                                                                                    |  |
| OFFSET number                         | Skip the first number rows in the return result.                                                                                                    |  |

### Principal Component Analysis (PCA)

The *i*-th Principal Component of the matrix X is defined as the *i*-th column of  $U\Sigma$  defined by Singular Value Decomposition (SVD).

 $X = U\Sigma V^T$  is the SVD of X if U and  $V^T$  are matrices with orthonormal columns and  $\Sigma$  is a diagonal matrix. The diagonal entries of  $\Sigma$ ,  $[s_1, \ldots, s_r, 0, \ldots, 0]$ , are known as singular values of X, where  $s_i > s_j$  for i < j and  $r = \operatorname{rank}(X)$ .

Define the design matrix  $X \in \mathbb{R}^{n \times p}$ . Define the total variance of X as the sum of individual variances of the p features. The amount of variance captured by the *i*-th principal component is equivalent to  $s_i^2/n$ , where n is the number of datapoints.

| Syntax                                            | Description                                                                                                    |
|---------------------------------------------------|----------------------------------------------------------------------------------------------------|
| <pre>np.linalg.svd(X, full_matrices = True)</pre> | SVD of X with shape (M, N) that returns u, s, vt, where s is<br>a 1D array of X's singular values. If full_matrices=True, u<br>and vt have shapes (M, M) and (N, N) respectively;<br>otherwise shapes are (M, K) and (K, N), respectively,<br>where K = min(M, N). |

### Classification and Logistic Regression

#### **Confusion Matrix**

Columns are the predicted values  $\hat{y}$  and rows are the actual classes y.

|       | $\hat{y}=0$         | $\hat{y}=1$         |
|-------|---------------------|---------------------|
| y = 0 | True negative (TN)  | False Positive (FP) |
| y = 1 | False negative (FN) | True Positive (TP)  |

# Classification Performance Suppose you predict n datapoints.

| Formula            | Other Names                                                  |
|--------------------|--------------------------------------------------------------|
| $\frac{TP+TN}{n}$  |                                                              |
| $\frac{TP}{TP+FP}$ |                                                              |
| $\frac{TP}{TP+FN}$ | True Positive Rate, Sensitivity                              |
| $\frac{FP}{FP+TN}$ | False Positive Rate, Specificity                             |
|                    | $\frac{TP+TN}{n}$ $\frac{TP}{TP+FP}$ $\frac{TP}{TP+FN}$ $FP$ |

An ROC curve visualizes TPR vs. FPR for different thresholds  $T. \label{eq:rescaled}$ 

**Logistic Regression Model**: For input feature vector x,  $\hat{P}_{\theta}(Y = 1|x) = \sigma(x^T\theta)$ , where  $\sigma(z) = 1/(1 + e^{-z})$ . The estimate  $\hat{\theta}$  is the parameter  $\theta$  that minimizes the average cross-entropy loss on training data. For a single datapoint, define cross-entropy loss as  $-[y \log(p) + (1 - y) \log(1 - p)]$ , where p is the probability that the response is 1.

**Logistic Regression Classifier**: For a given input x and trained logistic regression model with parameter  $\theta$ , compute  $p = \hat{P}(Y = 1|x) = \sigma(x^T\theta)$ . predict response  $\hat{y}$  with classification threshold T as follows:

$$\hat{y} = ext{classify}(x) = egin{cases} 1 & p \geq T \ 0 & ext{otherwise} \end{cases}$$

### Clustering

K-Means Clustering: Pick an arbitrary k, and randomly place k "centers", each a different color. Then repeat until convergence:

- 1. Color points according to the closest center (defined as squared distance).
- 2. Move center for each color to center of points with that color.

K-Means minimizes inertia, defined as the sum of squared distances from each datapoint to its center.

Agglomerative Clustering: Assign each datapoint to its own cluster. Then, recursively merge pairs of clusters together until there are k clusters remaining.

A datapoint's silhouette score S is defined as  $S = (B - A) / \max(A, B)$ , where A is the mean distance to other points in its cluster, and B is the mean distance to points in its closest cluster.